## **進路指導担当者懇談会ご参加までの流れ**

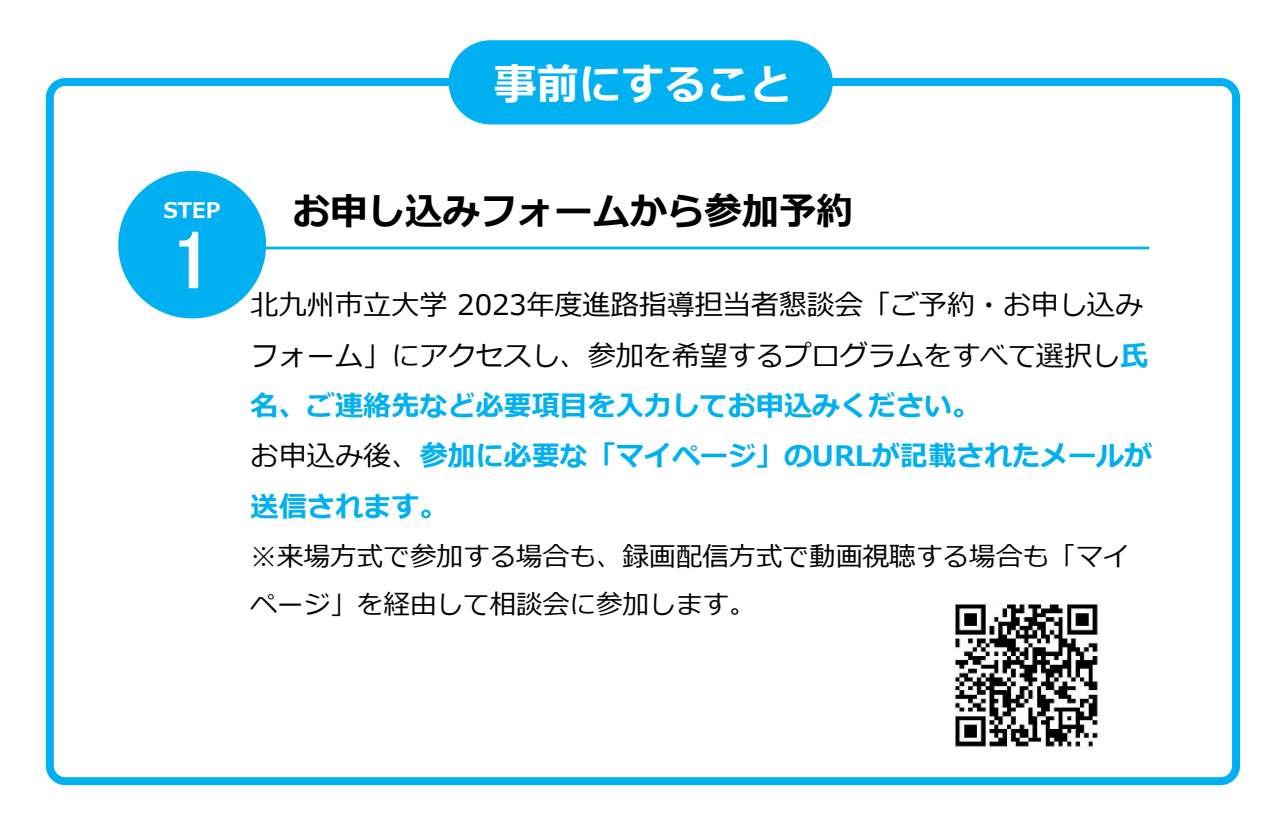

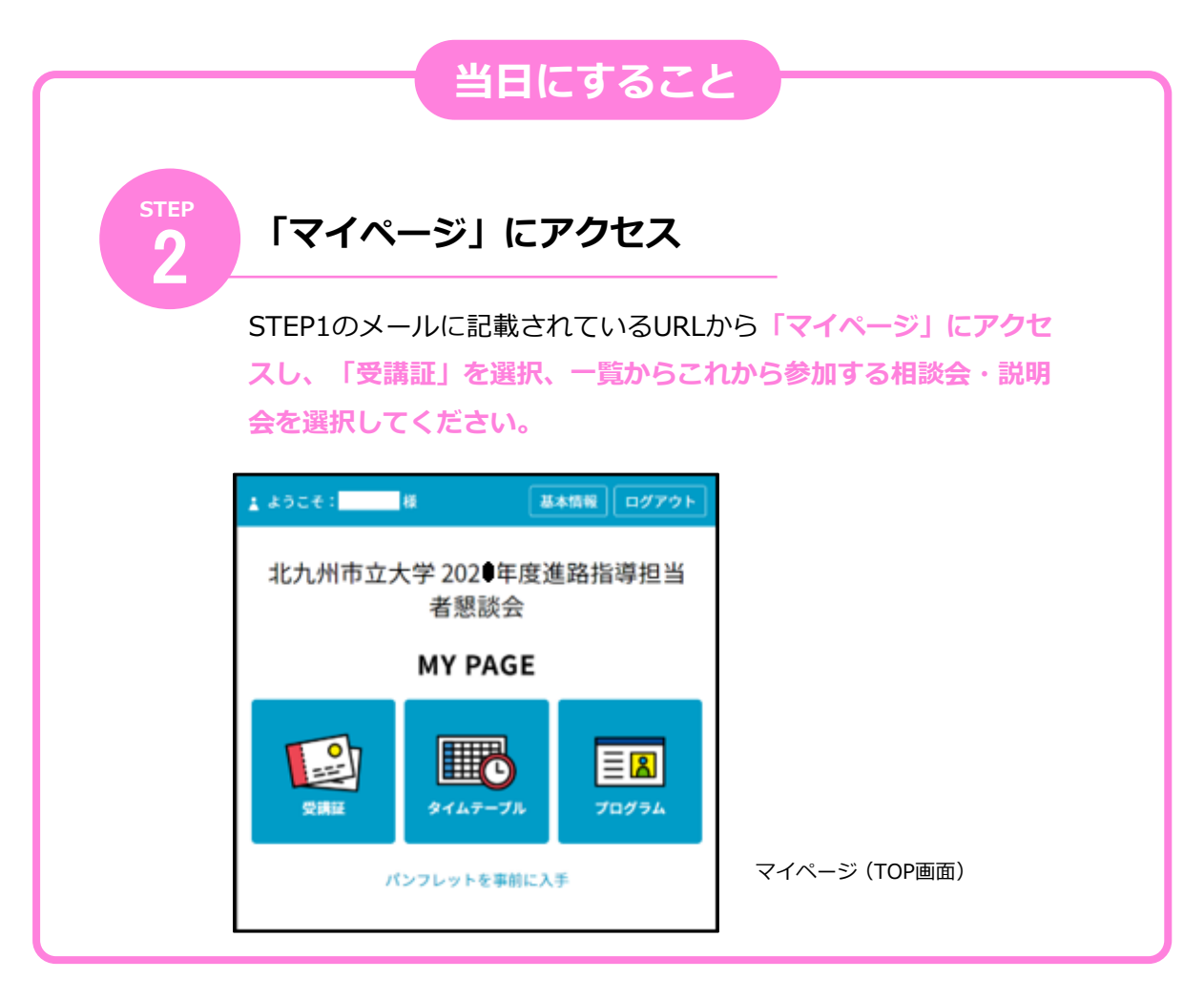

**↓ つづく**

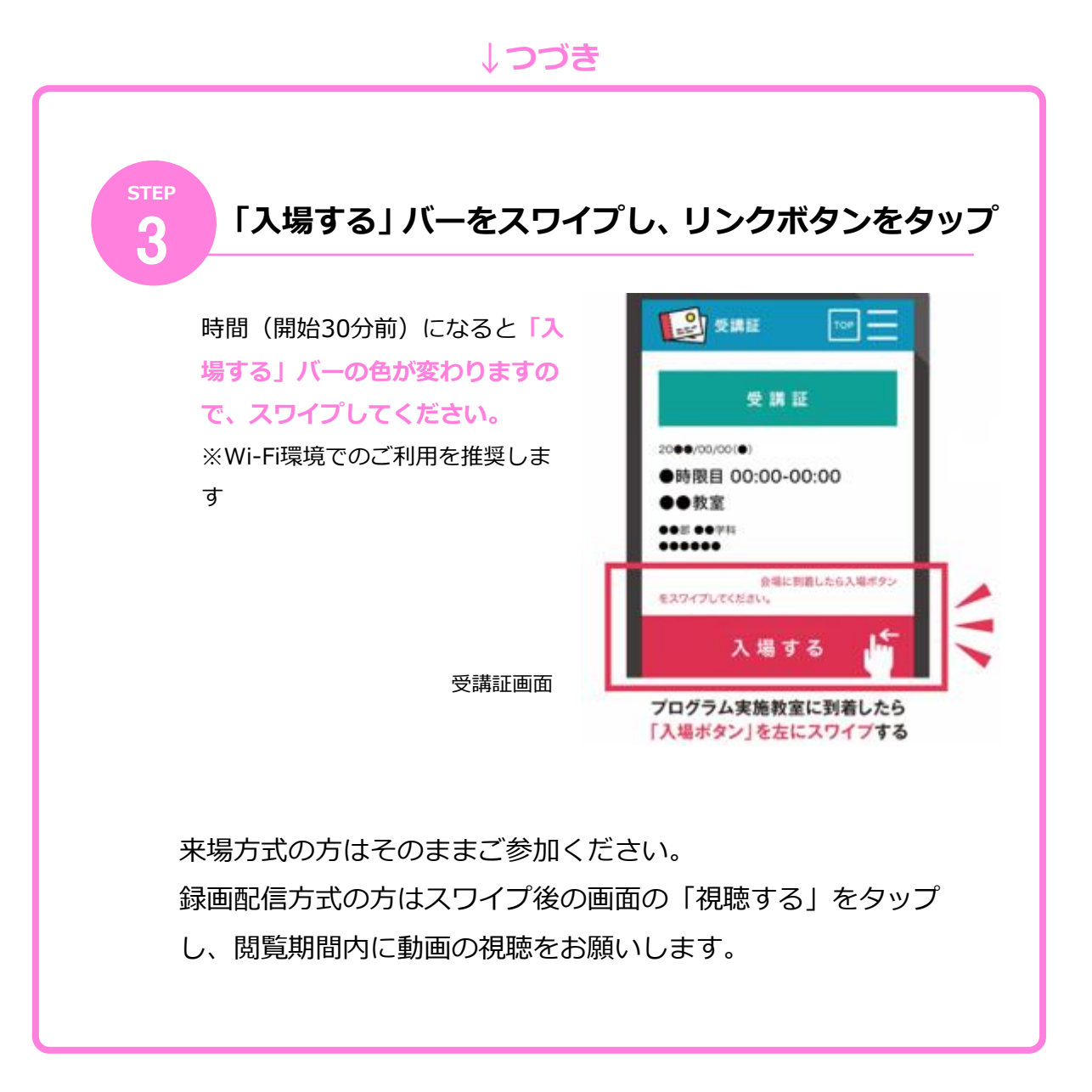